## Log-in Information

1) Go to myUAH and log in to *HR Connection* using your charger ID and password

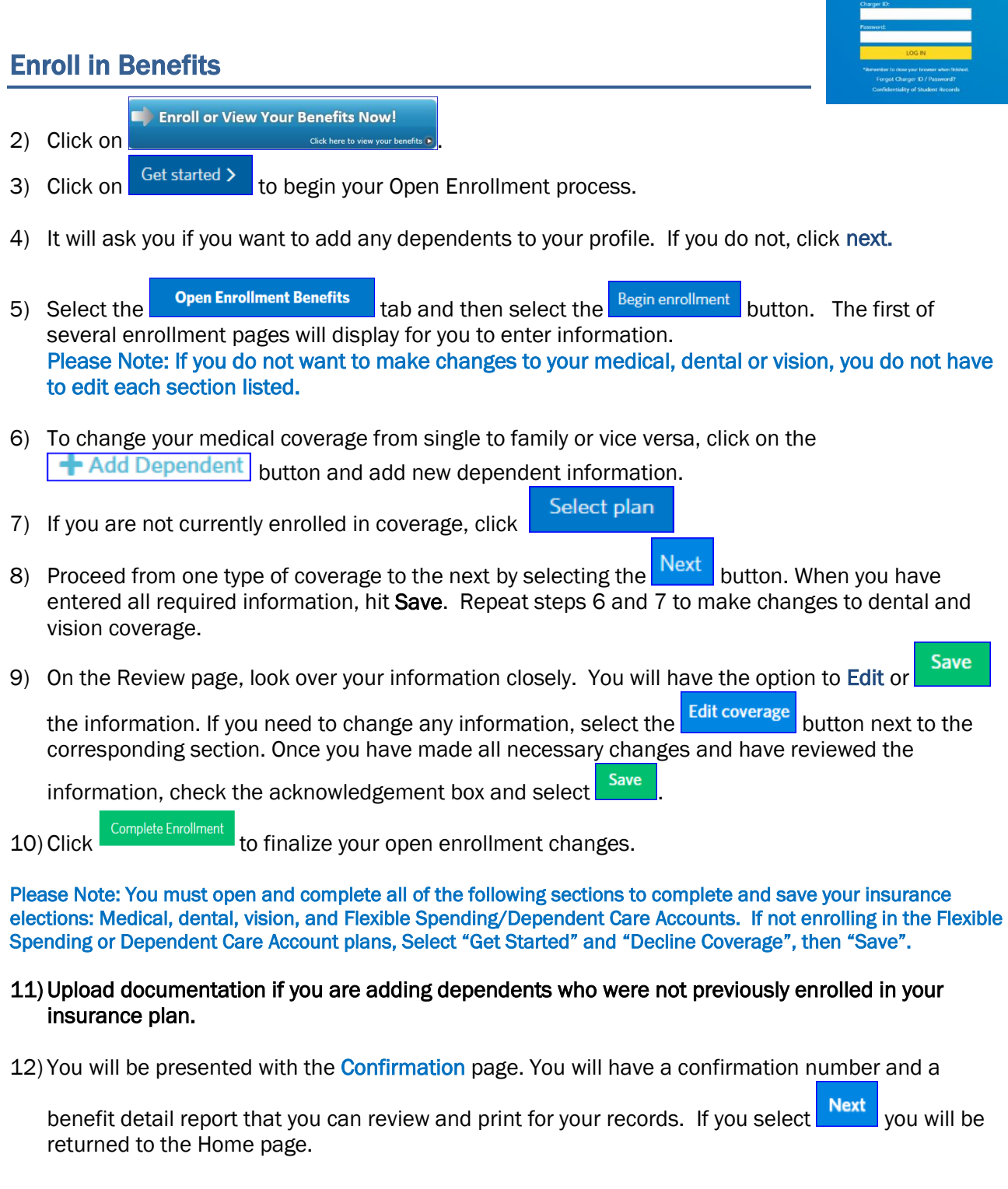

 $\overline{\mathbf{M}}$ **SINGLE SIGN-ON**